# WILEY

**The Inadvertent Accessible Content Architect Tzviya Siegman Books in Browsers V October 2014** 

# All documentation starts somewhere

- Internal specifications, industry best practices, standards all begin with requirements and use cases
- Not everyone calls them by name
	- I want this book to look "great" on HappyReader, but we can ignore SadReader for this project
	- My customers like to read in night mode
	- Machines must be able to recognize that this chunk of content as a learning objective

#### How do we get from requirements to specs?

- Prioritize requirements and make sure they fit into the big picture
- Define each requirement
- Test (as relevant)
- Write, write, write
- Test again

**/\*This is rarely a fast process\*/** 

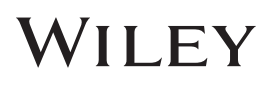

#### **specifications** mobile reusability repurpose – **Scoverability** money journal Webkit ebook t portability gei Android touch marketing accessibility structure

# What is the first priority?

- Priorities vary: Time, budget, aesthetics, accessibility, reusability, portability…
- Many will say that aesthetics come first
	- "I don't care what you do with the file. Just make sure it looks good."
	- Not all content needs to look the same, so it is difficult to write broad documentation around aesthetics
	- Adjusting CSS is often easier if it is apart from the content structure <h1 class="chapterTitle">

```
h1.chapterTitle {…}
```
• This is separating presentation from content

 **/\*Accessibility points\*/** 

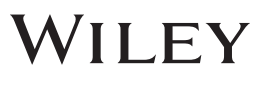

# What about time?

- Creating a spec or standard is often done under extreme time pressure
- Don't start from scratch. See what already exists.
	- Build on existing standards, sample code, documentation
	- Don't Repeat Yourself has this been done already? Why are you doing it again?
	- Why include both <nav epub:type="toc"> and <li class = "toc"> for a displayed table of contents in an EPUB when they accomplish the same purpose? **/\*Accessibility points\*/**
- Templating, or creating standard structures, often saves time in the long run

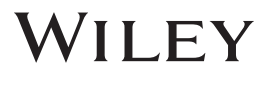

# Defining requirements

- Defining requirements is where the dirty work happens:
	- What is each element?
	- Why is it important to include?
	- Scope. How extensive is this thing?
- Defining requirements helps all stakeholders understand the needs and refines the vision of the project

**7** 

# Use Case: <aside> and complementary content in EDUPUB and EPUB 3 SSV

- The **EPUB 3 Structural Semantic Vocabulary** included a number of terms to refine <aside> or other block-level elements: marginalia, pull-quote, note, notice, warning, footnote, sidebar…
- While assessing the needs of additional terms for EDUPUB, the working group first assessed the existing terms to determine overlap
	- New term <aside epub:type="help">. What if content that is classified as "help" is also classified as marginalia? Should it be <aside epub:type="help marginalia">?

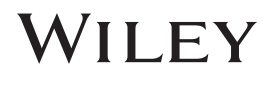

# Resolving <aside>s

- We decided to revisit the list of terms and make use of the semantic implications of HTML **/\*Accessibility points\*/**
	- Several SSV terms have been deprecated now
	- Some seemingly redundant terms were maintained because they are already widely used and backward compatibility is also important

#### marginalia [DEPRECATED]

Content, both textual and graphical, that is offset in the margin.

Inherits from: xhv:complementary

HTML usage context: aside, phrasing content

Replaced by: aside

**9** 

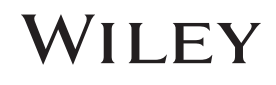

# But, what if there's a conflict?

- Conflicts arise all the time
	- Happy Reader recommends using ems or percentages for margin definition, but JoyousReader requires px
	- We want to include image descriptions, but it SO expensive
	- We would like the specification to indicate that definitions of key words display automatically alongside terms, but how does that affect reading order?

**10** 

# Conflict Resolution

- Sometimes, it comes back to highest priority
	- We sell 90% of our content on HappyReader. JoyousReader will have to hop on board.
	- I don't care if HappyReader recommends doing it that way. That violates Industry Standards and makes the files non-accessible. HappyReader is going to come around eventually. Maybe our use of this standard will convince them. (I'm a big fan of this method)
	- But, a great rule of thumb is to find a happy compromise

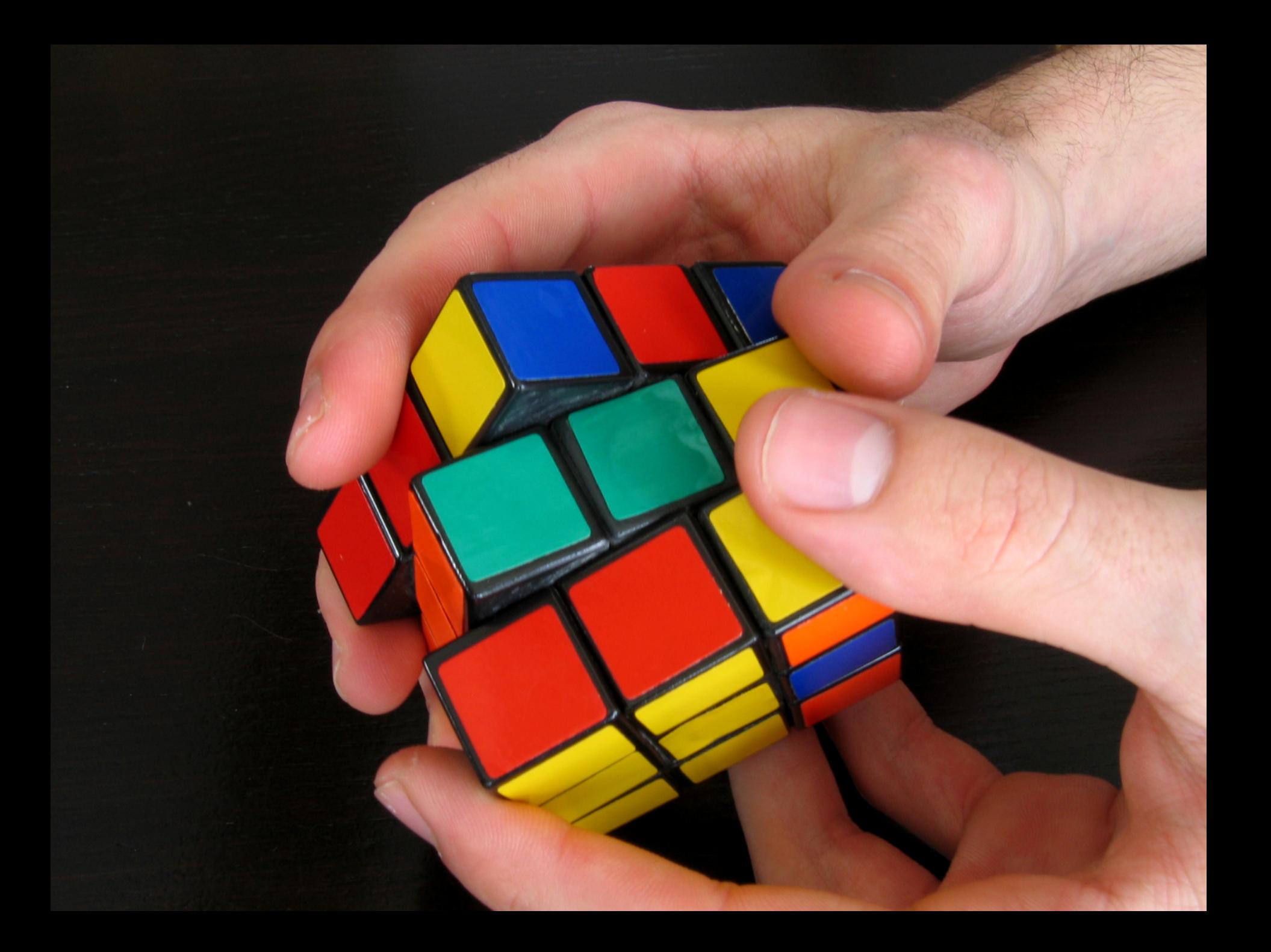

# Break Nothing & KISS

- Don't break content structure
	- Navigation
	- Hierarchy
	- List structures
	- Tables
	- Nesting structure
- There exist many standards, specifications, and best practices – use them as a resource
- Don't make the specification difficult to follow
- Don't try to accomplish too much at once

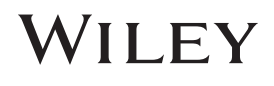

# Accessibility as Tie Breaker

• Often when assessing a conflict, or even how to prioritize needs when writing a specification or documenting a workflow, accessibility wins.

• Why?

- Documentation already exists
- Content structure is built in
- More bang for the buck budget, future-proof, no-one will sue us for being non-compliant, and BTW, accessible content can be beautiful
	- (see "Design Like You Give A Damn" http://www.youtube.com/watch?v=vK1tlLOavvM)

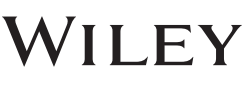

# Conflict: Tables

- Tables don't have the greatest history on ebook reading systems
- Some devices can't display more than 3 or 4 columns
- Some devices have difficulty displaying cells that contain too much text or spans and straddles
- Some reading systems recommend avoiding tables
- Non-fiction ebooks include a lot of tables
	- We have worked with our authors and editors to get away from using tables as a crutch. Sometimes lists are more appropriate
	- But, tables are an important tool that should not be lost to small screens. (This is a challenge for mobile web in general.)
	- Tables are also accessible when well-formatted

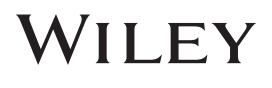

# Resolution: Tables

- If large tables are captured as images, they can be inaccessible to all readers
	- Images of text can be difficult to read for anyone
	- AT cannot interpret the text in an image
- If tables are captured in HTML, they are accessible to more readers and are future-proof for those systems that will soon improve table support

 **/\*Accessibility points\*/** 

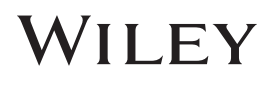

# Example: Math

- Displaying math on the open web is tricky
- MathML is a robust markup language that provides the foundation for the inclusion of mathematical expressions in Web pages. MathML is accessible because it's machine readable.
- But, very few browsers, SDKs, or ebook readers support MathML
- Polyfills like MathJax are available for some platforms
- $\cdot$  In other platforms, we are forced to use images  $\odot$
- This was my first push toward a11y advocacy

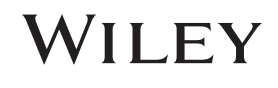

# Example: Content Reuse

- Publishers need to make sure that every piece of archived content is repurposable
- How can I tag or label each chunk in a meaningful way?
- Options: CSS class, namespacing, XML, data-\*, RDFa
- All of these work to degrees
- IDPF has a vocabulary that has been extended by EDUPUB. These terms work well within the EPUB world.
	- http://www.idpf.org/epub/vocab/structure
- But what about HTML? Work in progress with accessibility in mind

 **/\*Accessibility points\*/** 

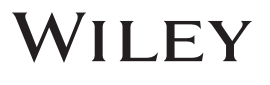

# OK, but what does a11y do for me?

• What do you do when you encounter this?

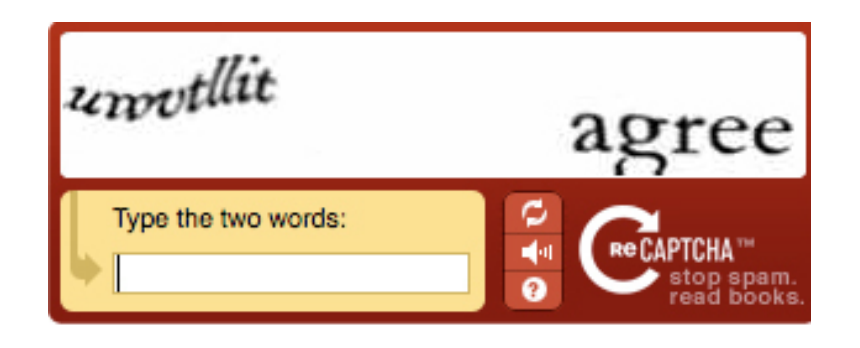

<img alt = "screen shot of Captcha">

- I usually listen to the audio alternative after being mistaken for a robot after conflating u's v's and w's
- I am a sighted customer taking advantage of a service provided for non-sighted users.

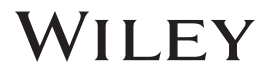

# How do I make sure my spec works?

- In the ebook space, we encounter countless reading systems, each with their own specifications or, worse, undocumented systems
- Structured content provides information for current and future machines: reading order, implied behaviors based on semantics
	- What does a machine do with <div class="list">?
	- All HTML readers (machines & humans) have a way to interpret <ul>
	- This is an example of creating meaningful structure

 **/\*Accessibility points\*/** 

• *Note: solid content structure does not assure that your spec will work. TEST! TEST! TEST! But, please, do not include bad code to achieve a result on one engine.* 

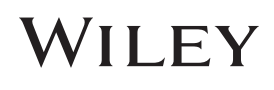

# **Conclusion**

- Considering basic accessibility guidelines and best practices from the outset will help you write better documentation
- You will come back to it in the end

 **/\*Accessibility wins!\*/** 

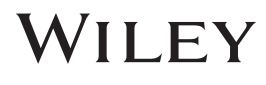

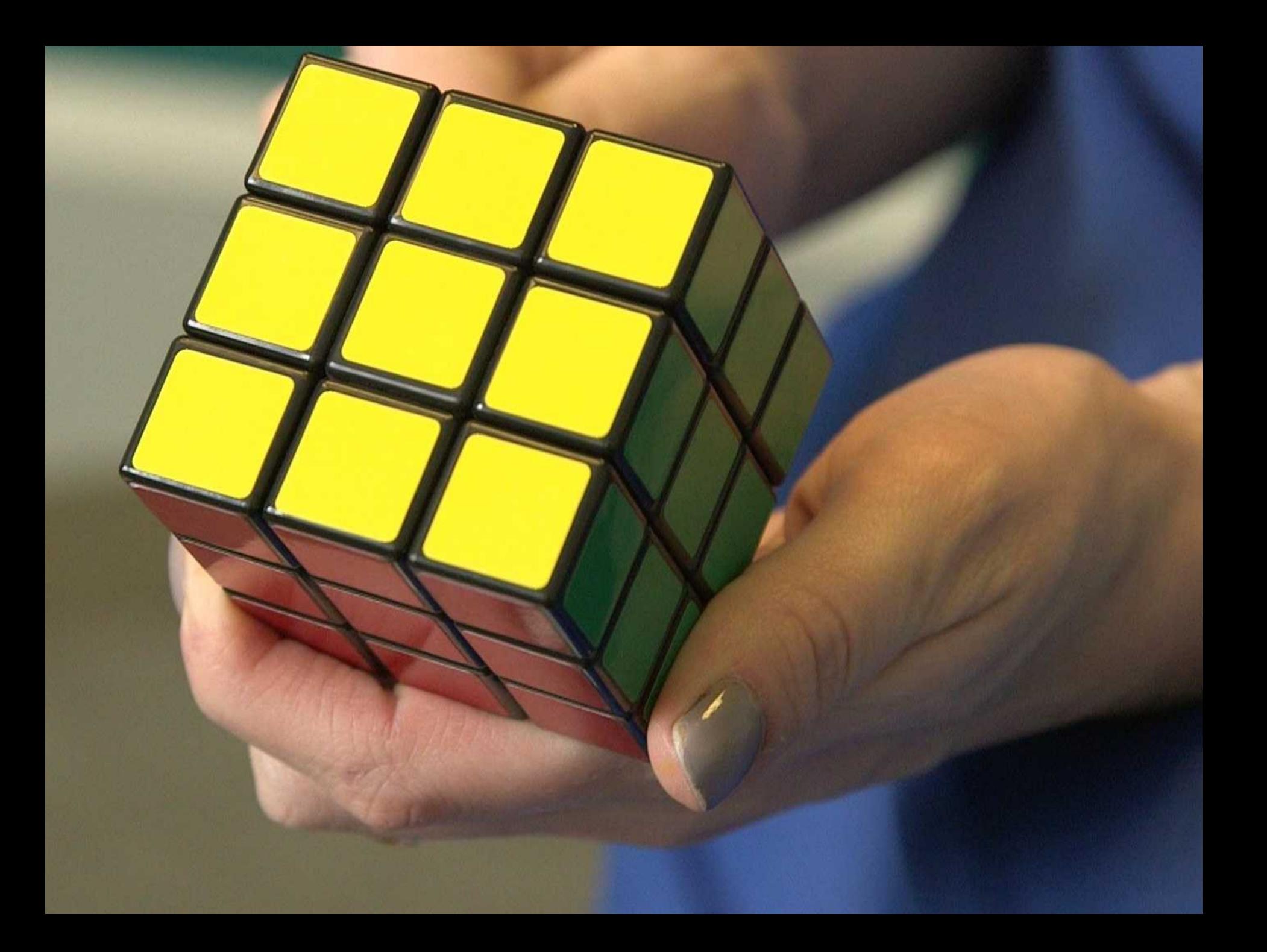

# References & Resources

- HTML 5.1 Elements with information about ARIA usage http://www.w3.org/html/wg/drafts/html/master/dom.html#elements
- EPUB 3 Structural Semantic Vocabulary: http://www.idpf.org/epub/vocab/structure
- Web Content Accessibility Guidelines (WCAG) 2.0 http://www.w3.org/TR/WCAG/
- Accessible Rich Internet Applications (WAI-ARIA) 1.0 http://www.w3.org/TR/wai-aria/
- DIAGRAM Center Top Tips for Creating Accessible EPUB 3: http://diagramcenter.org/54-9-tips-for-creating-accessible-epub-3-files.html
- MathJax http://www.mathjax.org/
- Léonie Watson "Design Like You Give A Damn" http://www.youtube.com/watch?v=vK1tlLOavvM
- DIAGRAM Center http://diagramcenter.org/
- Photos from http://www.everystockphoto.com/

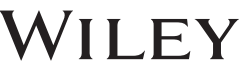

# Thank you

Tzviya Siegman tsiegman@wiley.com @TzviyaSiegman

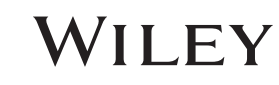